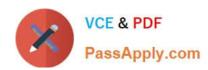

# **DES-1121** Q&As

Specialist - Implementation Engineer PowerMax and VMAX Family Solutions Version 1.0

### Pass EMC DES-1121 Exam with 100% Guarantee

Free Download Real Questions & Answers **PDF** and **VCE** file from:

https://www.passapply.com/des-1121.html

100% Passing Guarantee 100% Money Back Assurance

Following Questions and Answers are all new published by EMC
Official Exam Center

- Instant Download After Purchase
- 100% Money Back Guarantee
- 365 Days Free Update
- 800,000+ Satisfied Customers

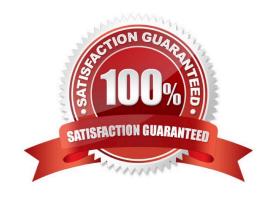

## https://www.passapply.com/des-1121.html

### 2024 Latest passapply DES-1121 PDF and VCE dumps Download

#### **QUESTION 1**

In Unisphere which role has limited privileges that can only view the information about a storage array and is unable to make any configuration changes?

- A. None
- B. Monitor
- C. StorageAdmin
- D. Auditor

Correct Answer: B

#### **QUESTION 2**

Which Unisphere for PowerMax client connection authentication type is irrevocable once it is selected?

- A. LDAP SSL
- B. Multi-factor Authentication
- C. x.509 Common/Principal Name
- D. Windows AD Domain-based

Correct Answer: A

#### **QUESTION 3**

A systems administrator wants to know how to convert SRDF ports back to FA ports on their PowerMax array What information should be provided\\'?

- A. A Simplified SymmWin script must be run from the PowerMax MMCS
- B. Change can only be completed using Solutions Enabler or an upgraded bin file
- C. Make the change using Solutions Enabler or Unisphere for PowerMax
- D. Array will require an upgraded bin file to complete the change

Correct Answer: C

#### **QUESTION 4**

What does a service level define\*?

A. Expected average throughput for a Storage Group

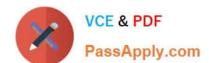

### https://www.passapply.com/des-1121.html

2024 Latest passapply DES-1121 PDF and VCE dumps Download

- B. Expected average response time target for a Storage Group
- C. Expected average response time target for a disk group
- D. Expected average throughput for a disk group

Correct Answer: B

#### **QUESTION 5**

Refer to the Exhibit.

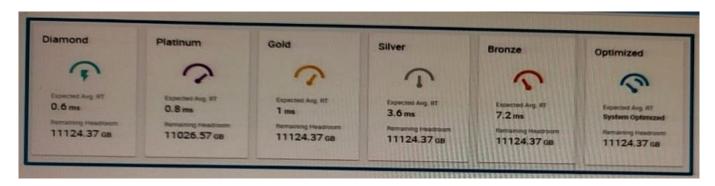

Which service levels are available for CKD devices\\'?

- A. Service levels are not used
- B. All service levels
- C. Diamond, Bronze, and Optimized only
- D. Diamond and Platinum only

Correct Answer: A

DES-1121 VCE Dumps

DES-1121 Study Guide

**DES-1121 Braindumps**